#### **BetaCreator Download Latest**

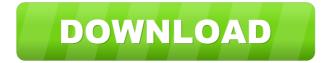

### **BetaCreator** [Updated]

✓ Its design makes it simple and easy to use. ✓ Its interface allows you to control everything. ✓ It includes cool effects and user-friendly tools. ✓ You can load a number of climbing photos (from various locations) at once. 🖌 You can add route names and description, add new photos, etc. 🗸 You can share your beta photos on social media. Background: The Kachina are the only known survivors of the original Kachina-Tsunami. The Tsunami occurred 4,500 years ago. The Tsunami has taken a serious toll on the old-world of Western Shoshone Culture. Kachina, the serpent, symbolized the Tsunami and is now an enigma to modern Shoshone people. Contents:  $\square$  Q1 : How do I create a new Kachina?  $\square$  Q2 : How can I change the settings?  $\square$  Q3 : Can I save my Kachina and apply it later?  $\square$  Q4 : How can I rename Kachina? Z Q5 : How do I add images to my Kachina? Z Q6 : How do I change the background of my Kachina? Z Q7 : What do the 5 icons at the bottom of the Kachina page do?  $\square$  Q8 : What are the 4 different kinds of items?  $\square$  Q9 : What do the numbers at the top of the Kachina page do? Z Q10: How do I uninstall a Kachina? Z Q11: Where can I find more Kachina images? Z Q12: How do I make it easy to use on mobile phones? Z Q13: How do I change my settings in a PDF document? Z Q14: How do I open a PDF document in the Kachina page? Z Q15: What about linking to Google Maps? Z Q16: What about linking to Google Street View? 🛛 Q17: What about linking to Bing Maps? 🖾 Q18: What about linking to Wikipedia? Z Q19: Where can I download Kachina fonts? Z Q20: Can I download Kachina images? Z Q21: Can I download Kachina music? �

### BetaCreator Crack + Activation Key 2022 [New]

The cross-platform, easy-to-use and user-friendly BetaCreator was developed in order to help you create rock climbing route guides / beta photos. BetaCreator was created using Adobe

AIR and can function on operating systems such as Windows, Mac OS X and Linux. BetaCreator Description: The cross-platform, easy-to-use and user-friendly BetaCreator was developed in order to help you create rock climbing route guides / beta photos. BetaCreator was created using Adobe AIR and can function on operating systems such as Windows, Mac OS X and Linux. BetaCreator Description: The cross-platform, easy-to-use and user-friendly

BetaCreator was developed in order to help you create rock climbing route guides / beta

photos. BetaCreator was created using Adobe AIR and can function on operating systems such as Windows, Mac OS X and Linux. The cross-platform, easy-to-use and user-friendly BetaCreator was developed in order to help you create rock climbing route guides / beta photos. BetaCreator was created using Adobe AIR and can function on operating systems such as Windows, Mac OS X and Linux. BetaCreator Description: The cross-platform, easyto-use and user-friendly BetaCreator was developed in order to help you create rock climbing route guides / beta photos. BetaCreator was created using Adobe AIR and can function on operating systems such as Windows, Mac OS X and Linux. BetaCreator Description: The cross-platform, easy-to-use and user-friendly BetaCreator was developed in order to help you create rock climbing route guides / beta photos. BetaCreator was created using Adobe AIR and can function on operating systems such as Windows, Mac OS X and Linux. BetaCreator Description: The cross-platform, easy-to-use and user-friendly BetaCreator was developed in order to help you create rock climbing route guides / beta photos. BetaCreator was created using Adobe AIR and can function on operating systems such as Windows, Mac OS X and Linux. BetaCreator Description: The cross-platform, easy-to-use and user-friendly BetaCreator was developed in order to help you create rock climbing route guides / beta photos. BetaCreator was created using Adobe AIR and can function on operating systems

such 1d6a3396d6

## **BetaCreator Crack+ Free Registration Code (Final 2022)**

A novel new tool developed for you to design and create your own climb routes and trail photos. BetaCreator is designed for climbers of all levels and ages. Whether you're a beginner, intermediate or advanced, your skills and climbing experiences will be put to the test! On a platform of multiple screen resolutions, Alpha/BetaCreator has a large userinterface and is very user-friendly, intuitive and efficient. This makes it easy for anyone to use. With all the features the app offers, you are able to design your own climbs and guidebook pages. Create photo montages of your climbs and send them to your friends or post on social media. At the same time BetaCreator is a highly functional climbing application, which offers the following features: • Create your own unique climbing routes and guidebook pages • Send your creations to your friends • Send climbing photos to your friends • Post online, using the BetaCreator social media pages • Manage your climbing routes, when they are ready to be published. • Contribute to the climbing community and update the BetaCreator Community wiki page PDF to Poster Converter is an easy-to-use converter, that easily helps you to make beautiful poster-size versions of PDF files from your favorite PDF files. PDF to Poster Converter is a light and easy-to-use PDF to Poster converter. Just click "Convert" button and you are ready to print your PDF documents in poster-size! PDF to Poster Converter is an easy-to-use converter, that easily helps you to make beautiful postersize versions of PDF files from your favorite PDF files. PDF to Poster Converter is a light and easy-to-use PDF to Poster converter. Just click "Convert" button and you are ready to print your PDF documents in poster-size! PDF to Poster Converter is an easy-to-use converter, that easily helps you to make beautiful poster-size versions of PDF files from your favorite PDF files. PDF to Poster Converter is a light and easy-to-use PDF to Poster converter. Just click "Convert" button and you are ready to print your PDF documents in poster-size! PDF to Poster Converter is an easy-to-use converter, that easily helps you to make beautiful poster-size versions of PDF files from your favorite PDF files. PDF to Poster Converter is a light and easy-to-use PDF to Poster

### What's New in the?

There are two main ways to create a rock climbing guide/ beta photo: - Drawing a map with a GPS device: set the camera in place, mount it and use the pen. - Guiding the camera using a camera: set the camera in place, mount it and guide it with the camera. The following steps will explain how to use this application. 1. Install the program ------ - Copy the "betaCreator.swf" file from this folder to the "Applications" folder. - Install the "betaCreator" application. 2. Choose from the type of beta ------ - Use the "Preview Beta" button to choose the type of beta: Trail / UIA or Route. - Choose your camera from the "Camera" menu. - Select "Do not use this camera (for example, not all buttons are functional)" from the "Camera" menu if you want to preview beta on a mounted camera. 3. the camera must be set to the "interactive preview" option in the "Camera" menu. - Use the "Cancel" button to return to the "Guiding" menu. - Use the "Save and Share" button to save your beta to the "My Photos" folder and share it via the "Share" button. 4. Guiding ------ Move the "Guide Camera" button to any position from the "Guiding" menu. - Move the "Cancel" and "Save and Share" buttons to the desired position from the "Guiding" menu. - Draw a guiding line using the "Pen" from the "Guiding" menu. - Draw several guiding lines if you wish. - Guiding lines can be: freehand line, the path of a route, the path of a trail, the route of a route. - The map can be colorized with a range of colors in the "Guiding" menu. - You can add markers to the map. - The map can be scaled down to a smaller size if necessary. - Each photo can be added as a frame to the guide. 5. Take a photo from the map ------- The "Take Photo" button is disabled when beta is being created. - Choose the photo from the "My Photos" folder. - Set the "Capture" setting on the "Camera" menu. - Set the size of the photo from the "Camera" menu. - Set the size of the photo from the "Camera" menu. - Set the size of the photo f

# System Requirements For BetaCreator:

The game works on PC (Windows XP, Vista, 7, 8, and 10) and Mac OS X. Your computer should have at least: 1 GB of RAM 25 GB free disk space A graphics card with at least: 256 MB of VRAM A DirectX 9.0c compatible graphics card Mac OS X Users: To play this game on OS X, you will need a video card with at least: 1 GB of VRAM 512

Related links:

https://vukau.com/upload/files/2022/06/Luw5i4tcNqGZKaW8HP66\_07\_2b0e1f366d8463fcd 4ff3e5dc9ec5025 file.pdf https://aprendeconmontessori.com/wp-content/uploads/2022/06/DVDtheque.pdf https://purosautossandiego.com/?p=29691 https://stylovoblecena.com/lepide-active-directory-query-formerly-chily-active-directoryquery-crack-keygen-full-version-free-pc-windows/ https://sfinancialsolutions.com/micenum-crack-free-download-latest-2022/ http://www.giffa.ru/self-improvementhappiness/jbirthdays-win-mac-latest/ https://roofingbizuniversity.com/wp-content/uploads/2022/06/nfsWater7.pdf https://www.mycoportal.org/portal/checklists/checklist.php?clid=1976 https://seoburgos.com/wp-content/uploads/2022/06/Bandwidth Calculator.pdf https://efekt-metal.pl/witaj-swiecie/ https://sharingourwealth.com/social/upload/files/2022/06/xIyMShtGiST5FiRO7fSH\_07\_904 49095a56497be31b1f3ac4a6990c7\_file.pdf https://confiseriegourmande.be/shell-crack-activation-code-with-keygen-free-downloadx64-updated-2022/ https://86shirts.com/2022/06/07/magic-speed-crack-pc-windows-latest/ https://vee.red/upload/files/2022/06/AXzn42RajnwNKtnKXf6j\_07\_2b0e1f366d8463fcd4ff3 e5dc9ec5025 file.pdf https://tarpnation.net/valhallaroom-crack-incl-product-key-free/ https://lfbridge.com/upload/files/2022/06/dEfCH9ohHLfrs1pl1PCT\_07\_2b0e1f366d8463fcd 4ff3e5dc9ec5025\_file.pdf https://208whoisgreat.com/wp-content/uploads/2022/06/COVERT Pro USB.pdf https://terapeutas.shop/wp-content/uploads/2022/06/MSSQLPostgreSOL\_Sync.pdf https://www.herbanwmex.net/portal/checklists/checklist.php?clid=65892 https://theblinkapp.com/fudge-crack/

5/5